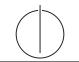

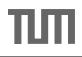

Database System Concepts for Non-Computer Scientist - WiSe 23/24 Alice Rey (rey@in.tum.de) http://db.in.tum.de/teaching/ws2324/DBSandere/?lang=en

## Sheet 05

## Exercise 1

Consider the entity relationship diagram from exercise sheet 3:

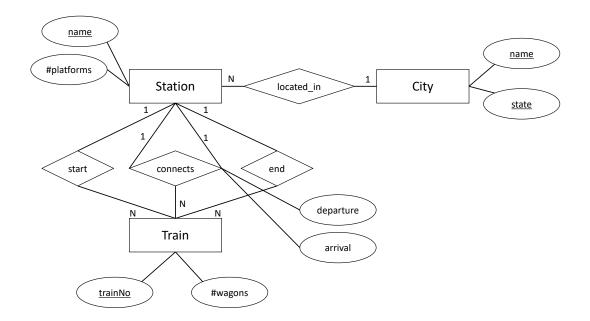

Refine the relational schema that you created in sheet 4 from the ER-Diagram. Underline keys and find appropriate data types. As a reminder, here is the un-refined schema:

$$City : \{ [name : string, state : string] \}$$
(1)

Station : 
$$\{[name : string, \#platforms : integer]\}$$
 (2)

$$Train : \{ [trainNo: integer, \#wagons: integer] \}$$
(3)

For the relationships in the model, we create the following relations:

$$connects : \{ [\underline{fromStationName : string}, toStationName : string, \\ \underline{trainNo : integer}, departure : date, arrival : date] \}$$
(7)

## Exercise 2

For additional practice, consider the hospital example, again. This time take the entity relationship diagram and transform it into a relational schema. Then, optimize it by eliminating relations.

This is obviously a large example but practice is very helpful. However, if you want to save time, you could focus on the difficult parts: employs, works,  $consists_of$ , Doctors + has

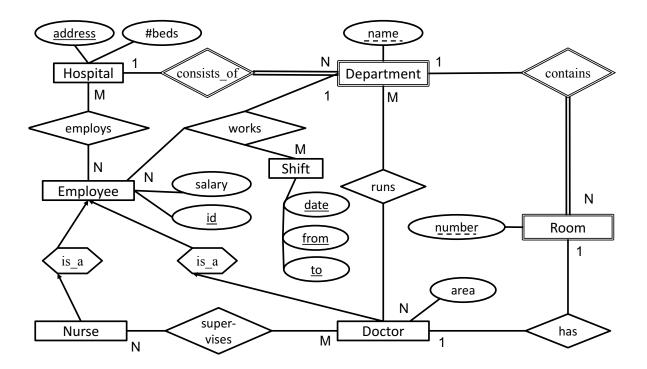